## SAP ABAP table FMFGRC {Reason Codes for Invoices}

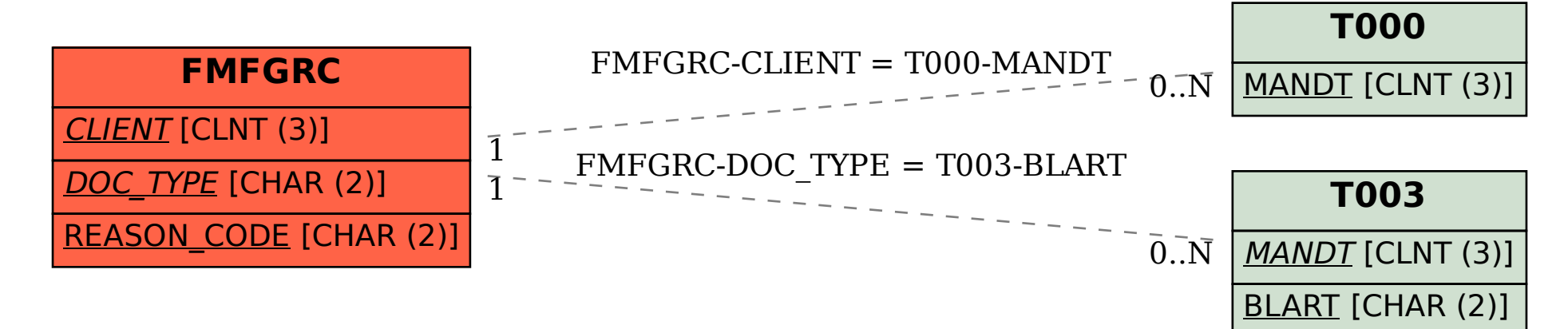